Email info@didel.com, www.didel.com

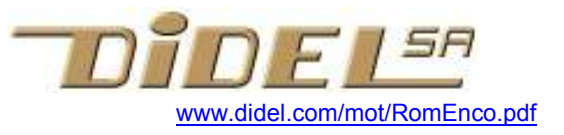

## Measuring speed and position with a quadrature encoder

Till recently, all computer mice had two quadrature encoders. Optical encoders developed by Logitech are available from Didel, with compatible gear/optical masks.

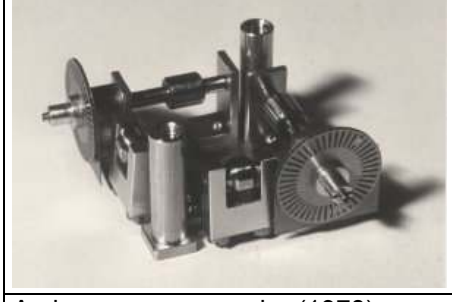

Archeo-mouse encoder (1978) 7001V and 7001H circuits 120

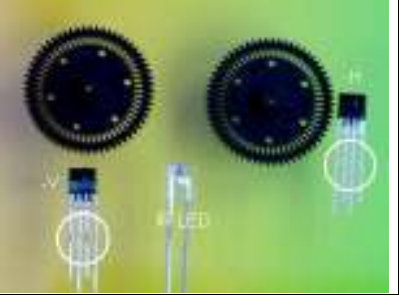

transistions per turn

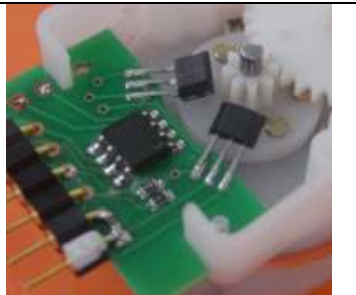

RomEnco 12 transistions per turn www.didel.com/Rome.pdf

For a robot, there is no need for a very high resolution, which imply dedicated circuit or processor. The Bo10/Gm17 motor is a low cost and effective solution for measuring precisely distances and speed, missing on most robots. see www.didel.com/mot/Rome.pdf and www.didel.com/mot/RomEnco.pdf

Nouveau www.didel.com/kidules/KiEnco.pdf Avec des programmes en C/Pinguino/Arduino

Translation soon. Ask if you are impatient info@didel.com

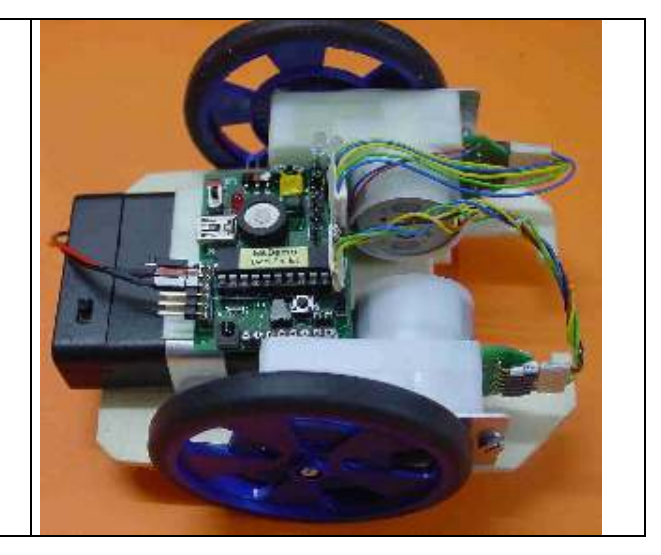

A quadrature encoder uses two sensors to generate two signals shifted by 90 degrees, so that the transition of one signal occurs in the midlle phase of the other signal. If the motor spins in one direction, one signal is enough to get the speed and distance.

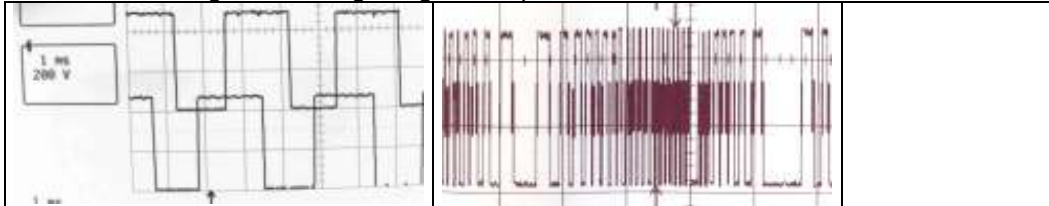

The distance is obtained by counting the pulses. If the motor stops completely before changing direction, the sign of the motor power can decide if the distance is increasing or decreasing, but this is not fully reliable. The speed is either obtained by counting pulses in a given time, or measuring with a timer the period of the pulse.

When the motor changes direction, oscillate around a position, one sensor will just give erratic values. Two sensors and a simple software (but fast enough) will never be lured.

A simple solution is to take e.g. the positive transition on one line, and sample at that moment the other signal. If high, the encoder turns in one direction. If low, it turns the other. But now if you get small oscillations of the sampling edge when the motor is stopped, the count will change. Bad.

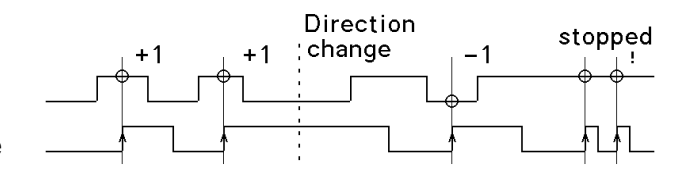

Doing things correctly is not so difficult. Most interfacing books present the state machine, which can be asynchronous (interrupts at each edge) or synchronous (signals is samples frequently enough not to miss a transition). Let us take that synchronous approach, and test both signals for changes.

Testing the signal combination at every change allows to decide for the direction. Counting the change pulses will be used for defining the angle/distance and speed..

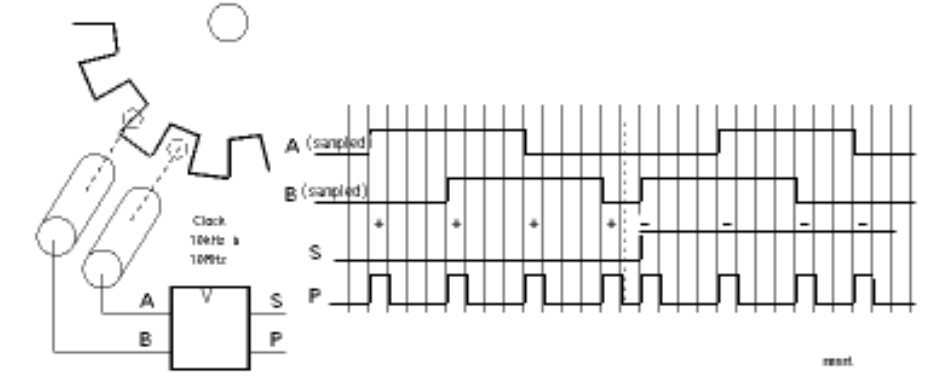

Any processor can be programmed to sample and decode the quadrature signals and update an up/down counter. The routine needs only 10-20 instructions, but must be executed frequently enough not to miss a transition. If a mechanical rotary encoder is read, sampling must be every 1-5 millisecond for filtering contact bounces.

The following explanations develop what is found on page 15-16 of our document on PIC programming : http://www.didel.com/picg/doc/PicSoft.pdf

The principle is to keep the previous value A- and B- and compute the exclusive OR of combined signals.

We propose two algorithms, developped in the 80's by Rene Sommer, chief engineer at Logitech and we give examples for the Microchip 10F/12F/16F microcontrollers.

If you prefer solutions documented on the Web, see

http://www.mcmanis.com/chuck/robotics/projects/lab-x3/quadratrak.html for another description of our algorithm, slightly less compact. For a not very efficient solution in C for Arduino, see

http://www.arduino.cc/playground/Main/RotaryEncoders

## Sommer algorithm

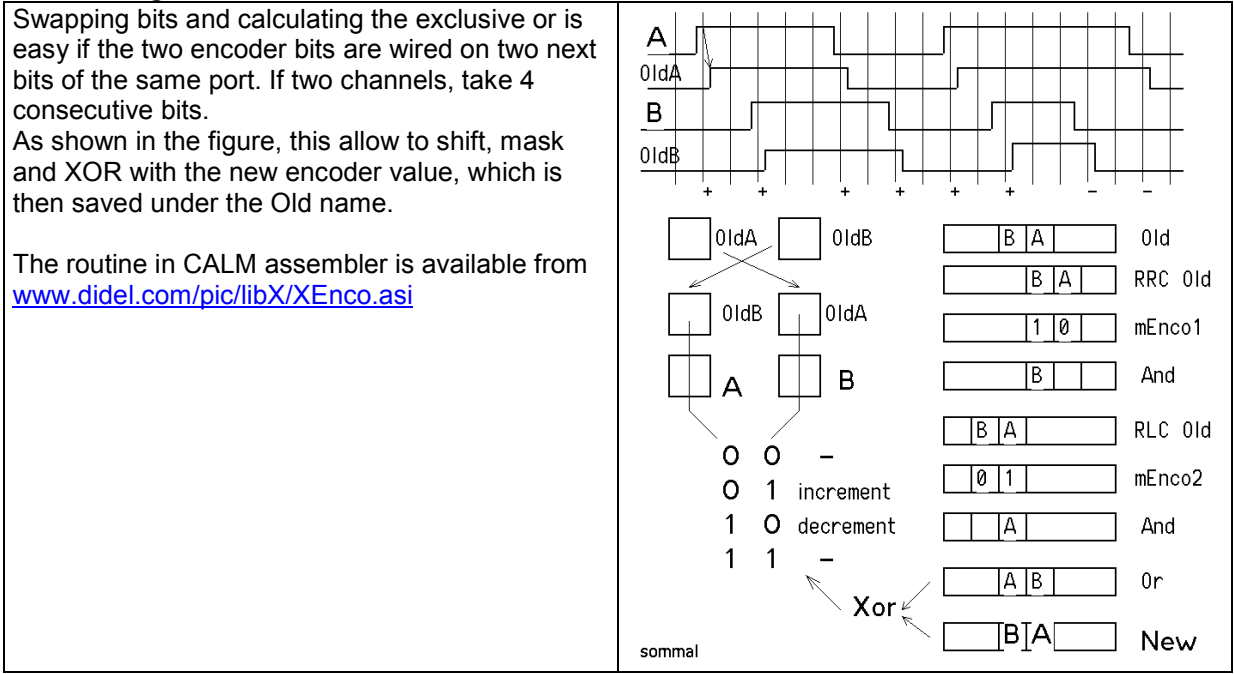

## Fastest Sommer algorithm

The second algorithm is more efficient ; routine and tables use 35 bytes to update an 8-bit up/down counter. PICs handle tables in a very efficient manner. The program uses two level of tables, the second table calling the routine to be performed when a step is done, usually incrementing or decrementing. It is a very efficient program given later.

## Quadrature encoder program – 16-bit position counter

; (to be called about every 1ms if less than 1kHz step frequency)

; lasts 12/13 us (single channel, and 12/19 us (two channels).

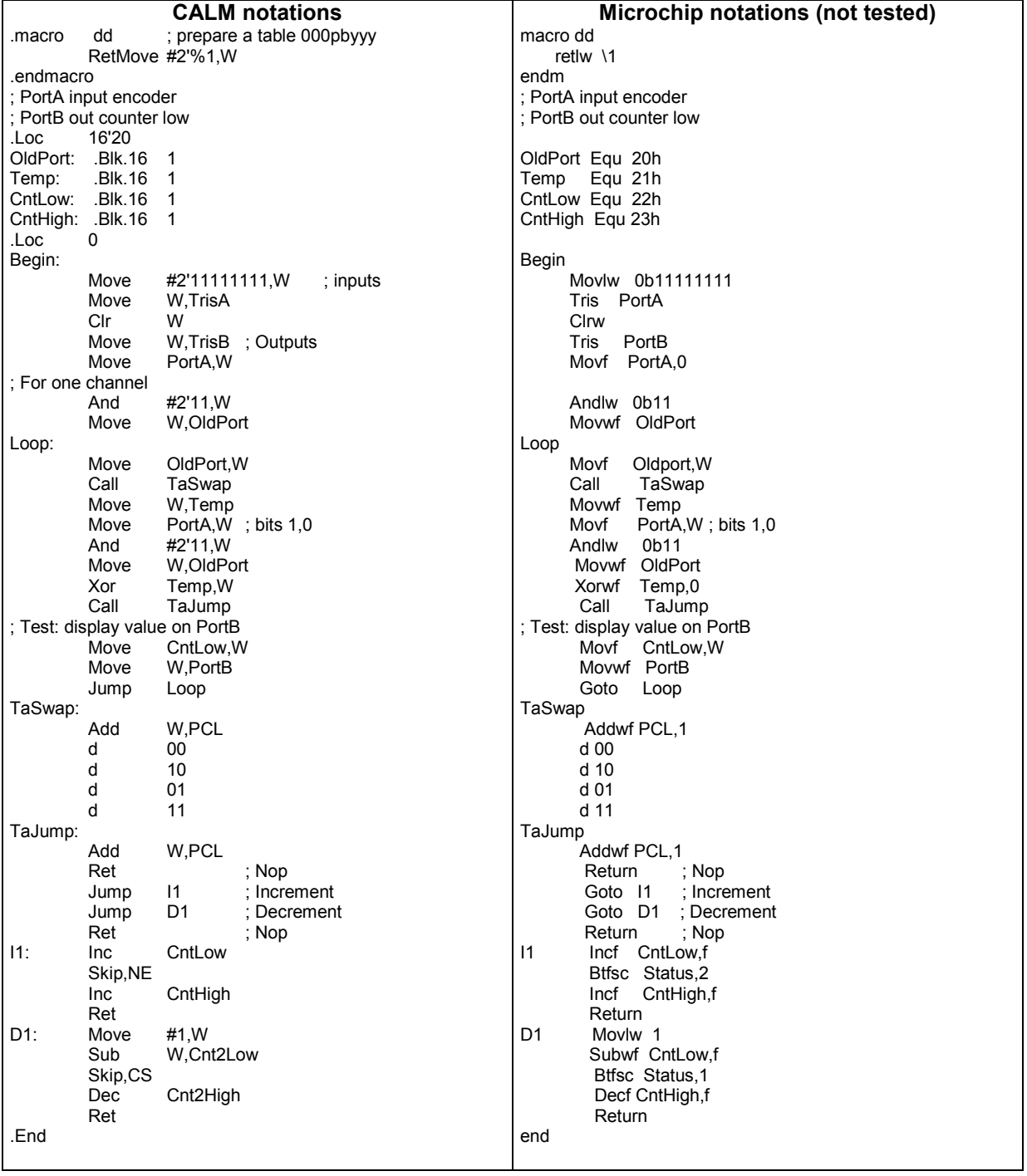

Documentation on testing the RomEnco with the Microdule M877 and using it with the Starlet (16F690 robotic board) and the PicStar board (18F4550) on www.didel.com/starlet/StarletRome.pdf

jdn100425/110725